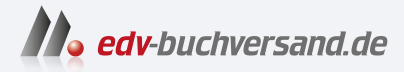

## SAP Analytics Cloud für Dummies

DAS INHALTS-VERZEICHNIS **direkt [zum Buch](https://www.edv-buchversand.de/product/wl-72057/SAP%20Analytics%20Cloud%20f%C3%BCr%20Dummies)**

Dieses Inhaltsverzeichnis wird Ihnen von www.edv-buchversand.de zur Verfügung gestellt.

**» Hier geht's**

## **Auf einen Blick**

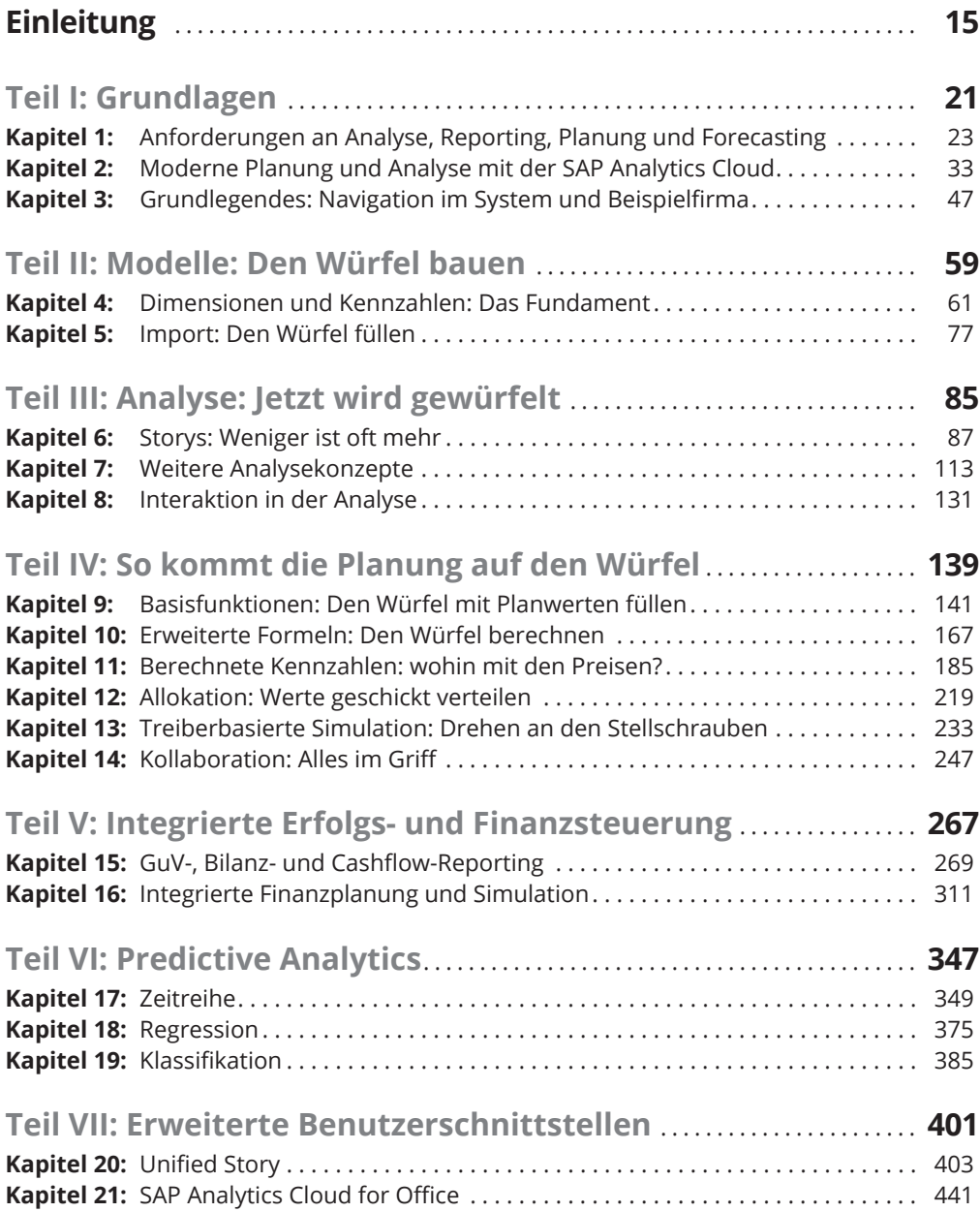

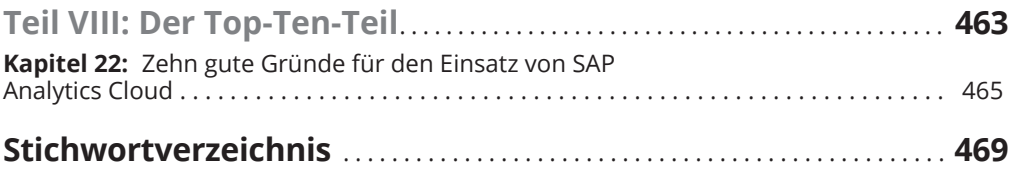

## **Inhaltsverzeichnis**

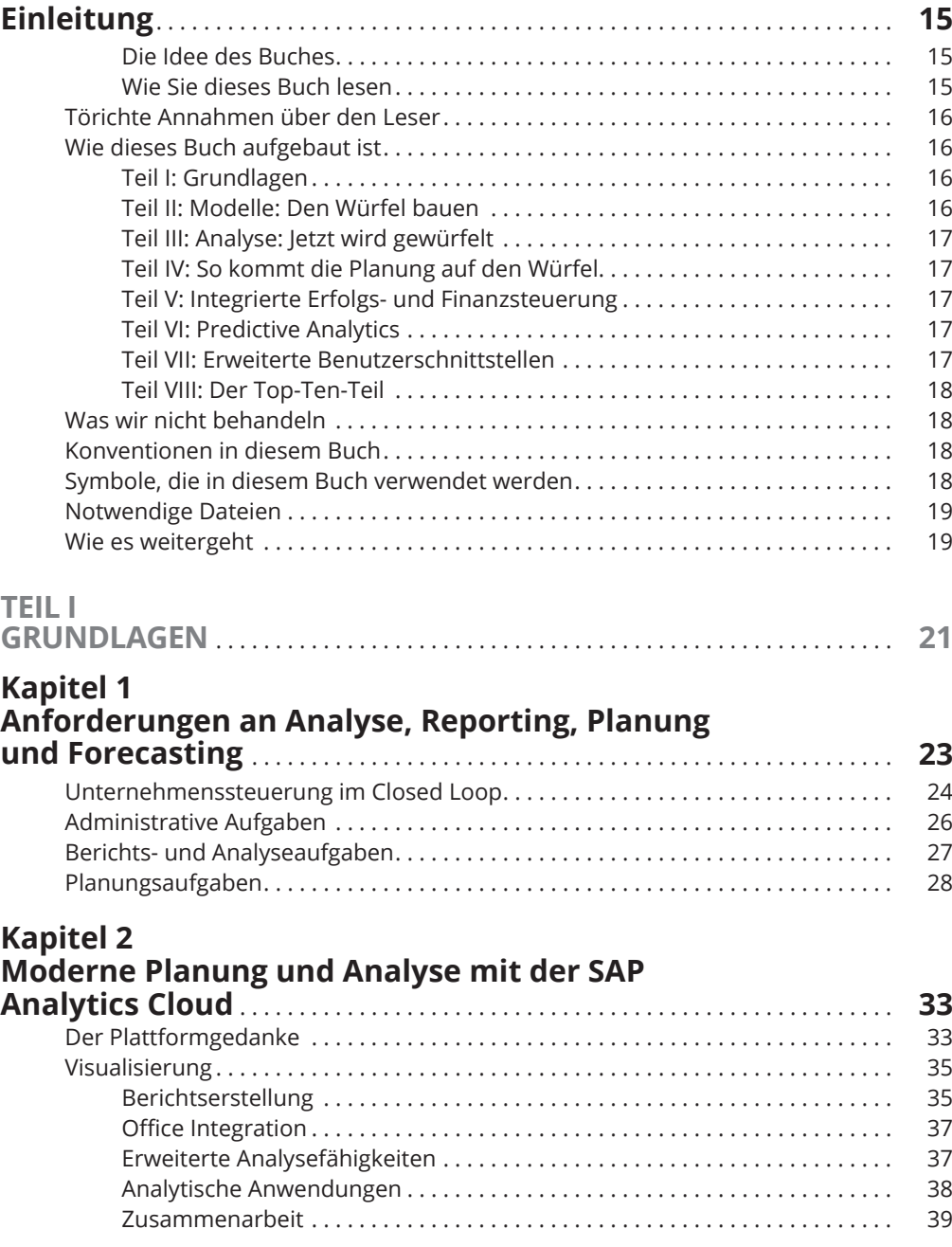

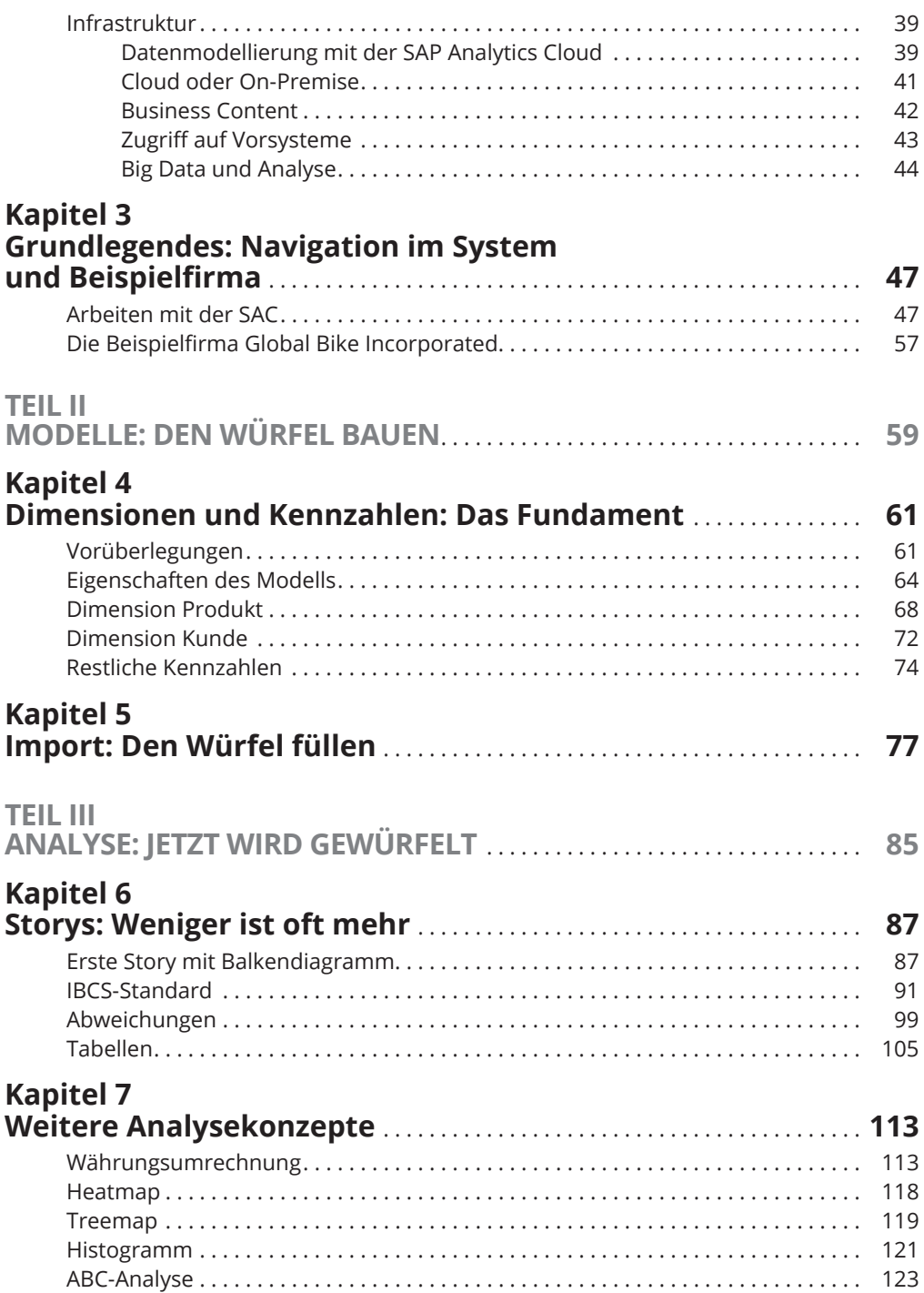

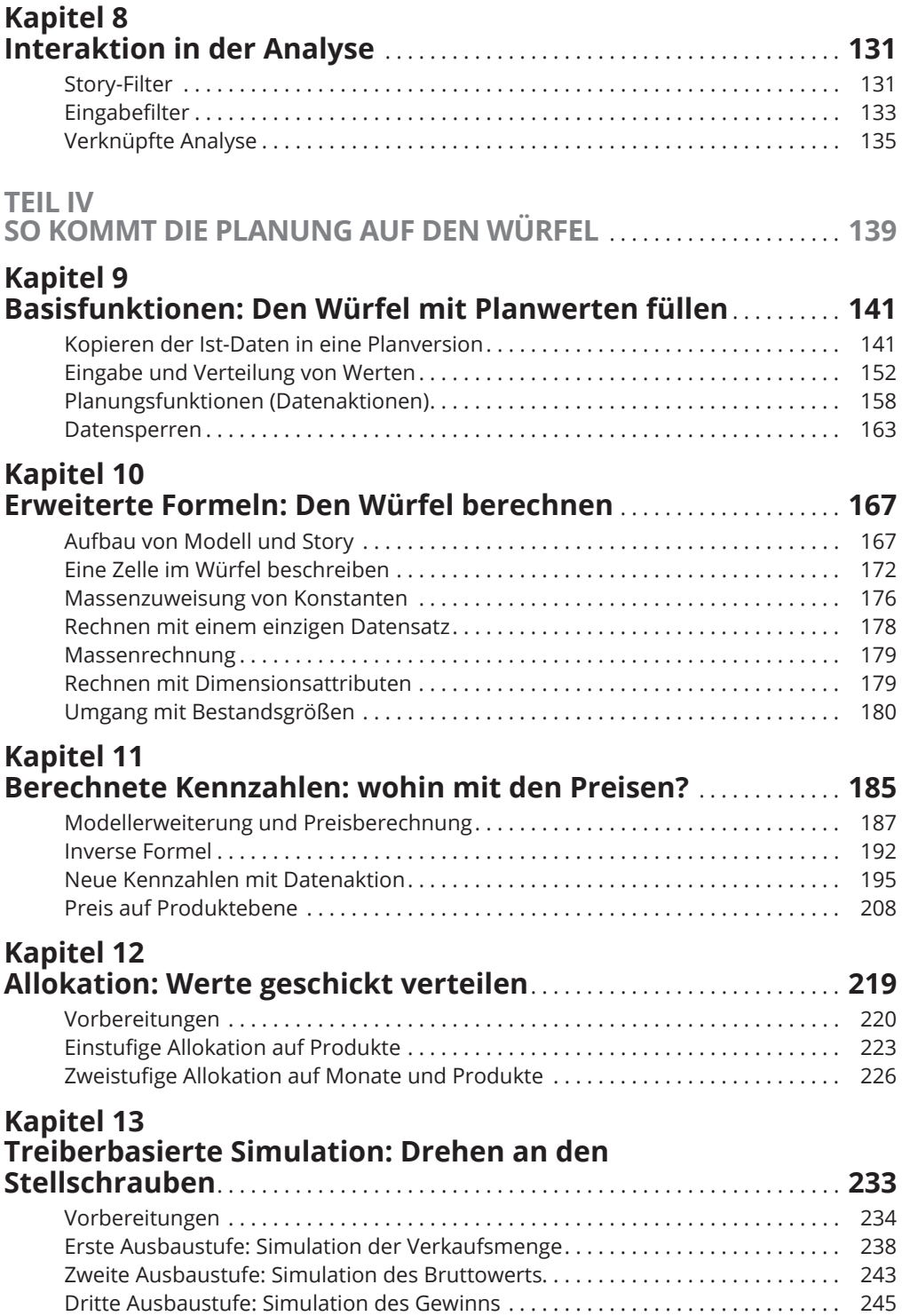

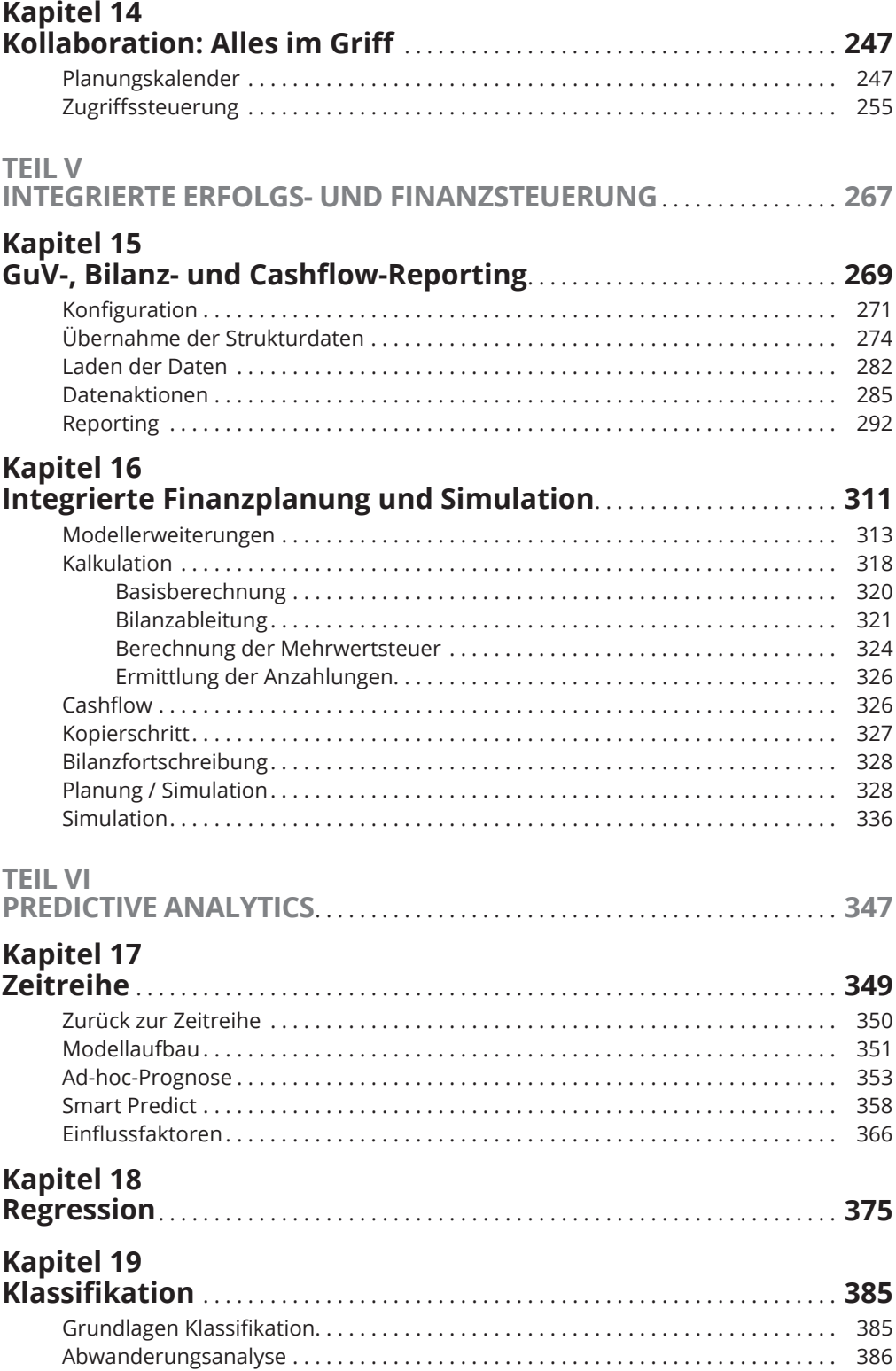

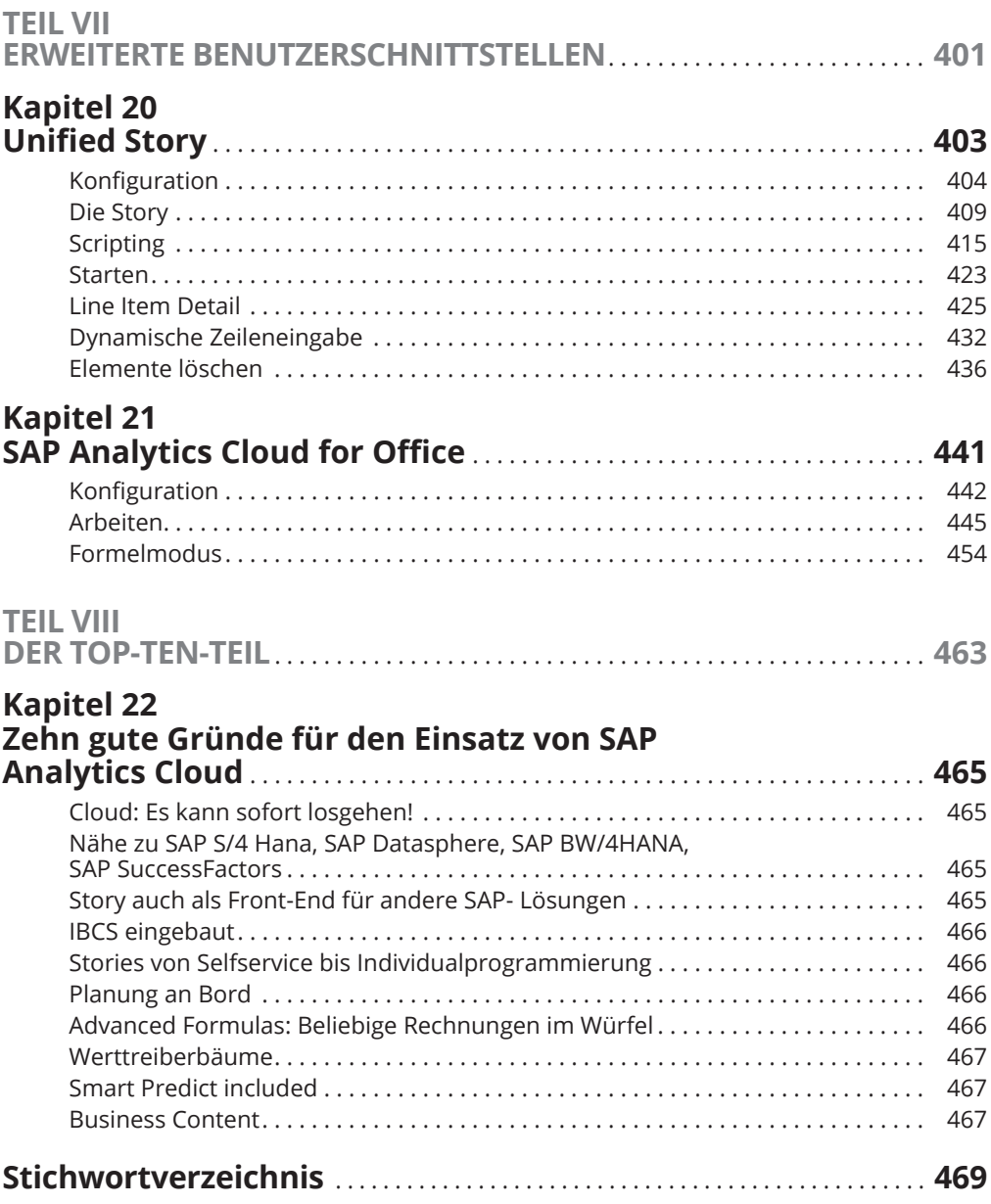